## Statistical Tools, Analysis, and Interpretation

A seminar for the Polytechnic University of the Philippines, Ragay Branch

Joel Reyes Noche jnoche@gbox.adnu.edu.ph

Department of Mathematics College of Science and Engineering Ateneo de Naga University

October 11, 2017

#### Some Basic Concepts in Statistics

Scales of Measurement Probability and Statistics Random Variables Descriptive Statistics Inferential Statistics

Statistical Tools for Nominal Data

Tests of Hypotheses About Multinomial Probabilities

Statistical Tools for Ordinal Data

Tests of Hypotheses About a Population Median

Statistical Tools for Interval and Ratio Data

Tests of Hypotheses About a Population Mean Tests of Hypotheses About the Difference Between Two Population Means Tests of Hypotheses About the Equality of Two or More Population Means Tests of Hypotheses About a Population Correlation Coefficient

## List of Symbols Used

```
n sample size (total number of measurements in a sample) \mu_X population mean of a data set x_i \overline{x} sample mean of a data set x_i of \sigma_X population standard deviation of a data set x_i sample standard deviation of a data set x_i median \sigma_X population correlation coefficient \sigma_X sample correlation coefficient \sigma_X sample correlation coefficient \sigma_X sample correlation coefficient \sigma_X sample correlation coefficient
```

#### **Measurement**

(Siegel & Castellan, 1988, p. 32)

Measurement is the process of mapping or assigning numbers to objects or observations. The kind of measurement achieved is a function of the rules under which the numbers are assigned to objects. The operations and relations employed in obtaining the scores define and limit the manipulations and operations which are permissible in handling the scores; the manipulations and operations must be those of the numerical structure to which the particular measurement is isomorphic.

## Examples of Measurements

- ► Industry (automotive, fast-moving consumer goods, luxury)

  (Soboleva, Burton, Mallik, & Khan, 2017)
- ▶ Response to a five-point Likert scale, ranging from 1 ('totally disagree') to 5 ('fully agree') (Bos-Nehles & Veenendaal, 2017)
- Year of birth
- Number of retweets of each individual tweet (Soboleva et al., 2017)

## Scales of Measurement

(Siegel & Castellan, 1988)

|                                     | Measurement scale |          |          |          |
|-------------------------------------|-------------------|----------|----------|----------|
| Defining relations                  | Nominal           | Ordinal  | Interval | Ratio    |
| Equivalence                         | ✓                 | ✓        | ✓        | ✓        |
| Greater than                        |                   | <b>√</b> | ✓        | ✓        |
| Known ratio of any two intervals    |                   |          | ✓        | <b>√</b> |
| Known ratio of any two scale values |                   |          |          | <b>√</b> |

## More Examples of Measurements

What measurement scale is used in each of the following variables?

- ► A brand's number of Twitter followers (Soboleva et al., 2017)
- ► Level of comprehension (a correct answer, an answer including a general idea of the meaning of the term, an incorrect answer, no answer attempted) (Garbutt, 1963)
- ▶ Response to a five-point Likert scale, ranging from 1 ('never') to 5 ('very often') (Bos-Nehles & Veenendaal, 2017)
- Percentage return on a stock

The behavioral and the social sciences commonly use qualitative (nominal and ordinal) data. The chemical, the biological, the physical, and the engineering sciences commonly use quantitative (interval and ratio) data. The statistical tools usually taught in general education undergraduate classes are mostly for quantitative data.

## How Probability and Statistics Differ

In *probability*, we are given a (known) population and we make an educated 'guess' about the (unknown) sample.

- ▶ If most students in a university are male, then how likely is it that most students in a certain class in the university are male?
- ► If a coin is fair, then how likely is it that in ten coin flips, exactly five heads turn up?

In *statistics*, we are given a (known) sample and we make an educated 'guess' about the (unknown) population.

- ▶ If most students in a certain class in a university are male, then how likely is it that most students in the university are male?
- If exactly five heads turn up in ten coin flips, then how likely is it that the coin is fair?

## How Probability and Statistics Are Alike

A parameter is a numerical descriptive measure of a population.

A sample statistic is a numerical descriptive measure of a sample.

A (stochastic) experiment is an act or process of making an observation (or measurement) that leads to a single outcome that cannot be predicted with certainty.

The *probability* of an *event* (a specific set of outcomes) is a number that indicates the likelihood that the event will occur when the experiment is performed.

A *random variable* is an assignment of exactly one number to each outcome of an experiment.

A sample statistic is a random variable.

(Probability and random variables are further discussed in the handouts (Noche, 2010, pp. 3-10).)

## Central limit theorem

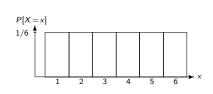

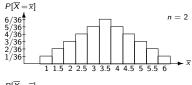

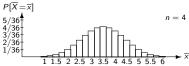

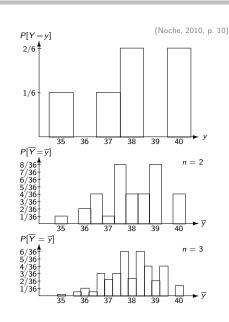

## Degrees of freedom

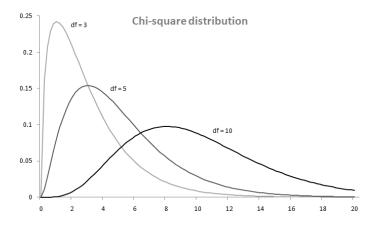

## Descriptive Statistics

(McClave & Dietrich, 1992)

Descriptive statistics use numerical and graphical methods to look for patterns, to summarize, and to present the information in a set of data.

- Central tendency is the tendency of a data set to cluster about certain numerical values.
- Variability is the spread of a data set.
- Skewness is the nonsymmetry of a data set.
- ► Relative standing is the relative quantitative location of a particular measurement within a data set.

(Descriptive statistics are further discussed in the handouts (Noche, 2010, pp. 1-2).)

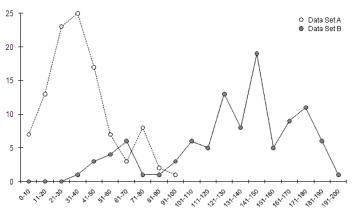

A: lower central tendency, lower variability, positive skewness B: higher central tendency, higher variability, negative skewness The datum 90 is relatively high in A, and relatively low in B.

Some Basic Concepts in Statistics — Descriptive Statistics

#### Microsoft Excel screenshot and screenshot showing formulas

|   | A                                  | В        | С        |  |
|---|------------------------------------|----------|----------|--|
| 1 |                                    | Α        | В        |  |
| 2 | mean                               | 37.11792 | 131.6667 |  |
| 3 | median                             | 35.75    | 142      |  |
| 4 | standard deviation of a population | 19.60441 | 39.06187 |  |
| 5 | standard deviation of a sample     | 19.69754 | 39.25477 |  |
| 6 | percentile rank                    | 0.997    | 0.152    |  |

|   | A                                  | В                        | С                        |
|---|------------------------------------|--------------------------|--------------------------|
| 1 |                                    | A                        | В                        |
| 2 | mean                               | =AVERAGE(E2:E107)        | =AVERAGE(F2:F103)        |
| 3 | median                             | =MEDIAN(E2:E107)         | =MEDIAN(F2:F103)         |
| 4 | standard deviation of a population | =STDEVP(E2:E107)         | =STDEVP(F2:F103)         |
| 5 | standard deviation of a sample     | =STDEV(E2:E107)          | =STDEV(F2:F103)          |
| 6 | percentile rank                    | =PERCENTRANK(E2:E107,90) | =PERCENTRANK(F2:F103,90) |

where the data for set A are in cells E2 to E107 and the data for set B are in cells F2 to F103

#### Inferential Statistics

(McClave & Dietrich, 1992)

Inferential statistics (such as estimators and tests of hypotheses) use sample data to make estimates, decisions, predictions, or other generalizations about a larger set of data.

### Elements of an Inferential Statistical Problem

- 1. The population of interest
- One or more variables (characteristics of the population units) that are to be investigated
- 3. The sample of population units
- The inference about the population based on information contained in the sample
- 5. A measure of reliability for the inference

#### Estimation

(McClave & Dietrich, 1992)

A point estimator is a rule or formula that tells us how to use sample data to calculate a single number that can be used as an estimate of a population parameter.

(An example of a point estimator is discussed in the handouts (Noche, 2010, p. 9).)

An *interval estimator* is a formula that tells us how to use sample data to calculate an interval that estimates a population parameter.

The *confidence coefficient* is the probability that an interval estimator encloses the population parameter.

The *confidence level* is the confidence coefficient expressed as a percentage.

(Our focus is not on estimation but on tests of hypotheses.)

## Elements of a Test of Hypothesis

(McClave & Dietrich, 1992)

- Null hypothesis (H<sub>0</sub>)
   It is a theory about the values of one or more population parameters. The theory generally represents the status quo, which we accept until proven false.
- 2. Alternative (research) hypothesis (H<sub>a</sub>)
  It is a theory that contradicts the null hypothesis. The theory generally represents that which we will accept only when sufficient evidence exists to establish its truth.
- 3. Test statistic It is a sample statistic (a number calculated from the sample data) used to decide whether or not to reject  $H_0$ .

# Elements of a Test of Hypothesis (continued)

(McClave & Dietrich, 1992)

- 4. Rejection region
  - It is the set of numerical values of the test statistic for which  $H_0$  will be rejected. We choose it so that the probability is  $\alpha$  that it will contain the test statistic when  $H_0$  is true. The value of  $\alpha$  (the test's *level of significance*) is usually chosen to be small (e.g., 0.01, 0.05, or 0.10).
- Assumptions
   We clearly state any assumptions made about the population(s) being sampled.
- Experiment and calculation of test statistic
   Perform the sampling experiment, and determine the
   numerical value of the test statistic.

# Elements of a Test of Hypothesis (continued)

(McClave & Dietrich, 1992)

#### 7. Conclusion

- ▶ If the value of the test statistic falls in the rejection region, then we reject  $H_0$  and conclude that  $H_a$  is true. The hypothesis-testing process will lead to this conclusion incorrectly only  $100\alpha\%$  of the time when  $H_0$  is true.
- If the value of the test statistic does not fall in the rejection region, then we reserve judgment about which hypothesis is true. We do not conclude that  $H_0$  is true because we do not (in general) know the probability  $\beta$  that our test procedure will lead to an incorrect acceptance of  $H_0$ .

### An Analogy: The Jury Trial of an Accused Murderer (McClave & Dietrich, 1992)

The elements of a test of hypothesis apply to the American jury system of deciding the guilt or innocence of an accused murderer.

- 1.  $H_0$ : The accused is innocent. This is assumed to be true until proven otherwise.
- 2.  $H_a$ : The accused is guilty. This is accepted only when sufficient evidence exists to establish its truth.
- 3. *Test statistic*: Let *x* be the number of the jury members who vote "guilty."
- 4. Rejection region: In a murder trial the jury vote must be unanimous in favor of guilt before  $H_0$  is rejected in favor of  $H_a$ . For a 12-member jury trial, the rejection region is x=12.

An Analogy: The Jury Trial of an Accused Murderer (McClave & Dietrich, 1992) (continued)

- 5. Assumption: The jury is assumed to represent a random sample of citizens who have no prejudice concerning the case.
- Experiment and calculation of the test statistic: The sampling experiment is analogous to the jury selection, the trial, and the jury deliberations. The final vote of the jury is analogous to the calculation of the test statistic.

## An Analogy: The Jury Trial of an Accused Murderer (McClave & Dietrich, 1992) (continued)

#### 7. Conclusion:

- ▶ If the jury's vote is unanimous for guilt,  $H_0$  is rejected and the court concludes that the accused is *guilty*. Although the court does not know the probability  $\alpha$  that the conclusion is in error, the system relies on the belief that the value is made very small by requiring a unanimous vote before guilt is concluded.
- Otherwise, the court reserves judgment about the hypotheses, either by declaring the accused *not guilty*, or by declaring a mistrial and repeating the "test" with a new jury. The court never accepts the null hypothesis by declaring the accused *innocent*, perhaps recognizing both that innocence is the status-quo hypothesis and does not need to be proved and that the probability  $\beta$  of incorrectly concluding innocence may not be as small as  $\alpha$ .

## Observed Significance Levels

(McClave & Dietrich, 1992)

The observed significance level, or p-value, for a specific statistical test is the probability (assuming  $H_0$  is true) of observing a value of the test statistic that is at least as contradictory to  $H_0$ , and supportive of  $H_a$ , as the one computed from the sample data.

The closer the p-value is to zero, the more strongly the test statistic disagrees with  $H_0$ .

## Reporting Test Results as p-Values

How to Decide Whether to Reject  $H_0$ 

- 1. Choose the maximum value of  $\alpha$  that you are willing to tolerate.
- 2. If the observed significance level (p-value) of the test is less than the chosen value of  $\alpha$ , then reject  $H_0$ .

### Calculating the p-Value for a Test of Hypothesis

(McClave & Dietrich, 1992)

- 1. Determine the value of the test statistic z corresponding to the result of the sampling experiment.
- 2. ▶ If the rejection region is of the form >, then the *p*-value is the tail area to the right of, or above, the observed *z* value.
  - ▶ If the rejection region is of the form <, then the *p*-value is the tail area to the left of, or below, the observed *z* value.
  - ▶ If the rejection region is of the form ≠ and the observed z value is positive, then the p-value is equal to twice the tail area to the right of, or above, the observed z value.
  - ▶ If the rejection region is of the form ≠ and the observed z value is negative, then the p-value is equal to twice the tail area to the left of, or below, the observed z value.

(Combis, Florece, & Goingo, 2008)

A sample of 180 students is taken from a population of 1301 college freshmen using stratified random sampling.

| College           | Ν    | n   |
|-------------------|------|-----|
| Arts and Sciences | 131  | 18  |
| Commerce          | 432  | 59  |
| Computer Studies  | 202  | 29  |
| Education         | 83   | 11  |
| Engineering       | 103  | 14  |
| Nursing           | 350  | 49  |
| Total             | 1301 | 180 |

Does the distribution by college for the sample differ significantly from the distribution by college for the population?

An inferential statistical problem

- 1. The population of interest is the set of 1301 college freshmen.
- 2. The variable to be investigated is the distribution by college.
- The sample is the set of 180 students chosen using stratified random sampling.
- 4. The inference is that the distribution by college for the sample does not differ significantly from the distribution by college for the population.
- 5. The measure of reliability for the inference is a level of significance  $\alpha = 0.05$ .

## Properties of a Multinomial Experiment

(McClave & Dietrich, 1992)

- 1. The experiment consists of n identical trials.
- 2. There are k possible outcomes to each trial.
- 3. The probabilities of the k outcomes, denoted by  $p_1, p_2, \ldots, p_k$ , remain the same from trial to trial, where  $p_1 + p_2 + \cdots + p_k = 1$ .
- 4. The trials are independent.
- 5. The random variables of interest are the counts  $n_1, n_2, \ldots, n_k$  in each of the k cells.

## Chi-Square Goodness-of-Fit Test (McClave & Dietrich, 1992; Siegel & Castellan, 1988)

 $H_0$ :  $p_1 = p_{1,0}, p_2 = p_{2,0}, \ldots, p_k = p_{k,0}$  where

 $p_{1,0}, p_{2,0}, \dots, p_{k,0}$  represent the hypothesized

values of the multinomial probabilities

 $H_a$ : At least one of the multinomial probabilities

does not equal its hypothesized value

Test statistic:  $X^2 = \sum_{i=1}^k \frac{[n_i - E(n_i)]^2}{E(n_i)}$  where  $E(n_i) = np_{i,0}$ ,

the expected number of outcomes of type i

assuming that  $H_0$  is true.

Rejection region:  $X^2 > \chi^2_{\alpha}$  where  $\chi^2_{\alpha}$  has (k-1) degrees of

freedom

# Chi-Square Goodness-of-Fit Test (McClave & Dietrich, 1992; Siegel & Castellan, 1988) (continued)

#### Assumptions:

- 1. A multinomial experiment has been conducted. This is generally satisfied by taking a random sample from the population of interest.
- 2. The sample size n will be large enough so that for every cell, the expected cell count  $E(n_i)$  will be equal to 5 or more.

A test of hypothesis

1. 
$$H_0$$
:  $p_1 = \frac{131}{1301}$ ,  $p_2 = \frac{432}{1301}$ ,  $p_3 = \frac{202}{1301}$ ,  $p_4 = \frac{83}{1301}$ ,  $p_5 = \frac{103}{1301}$ , and  $p_6 = \frac{350}{1301}$ 

2. 
$$H_a$$
:  $p_1 \neq \frac{131}{1301}$ ,  $p_2 \neq \frac{432}{1301}$ ,  $p_3 \neq \frac{202}{1301}$ ,  $p_4 \neq \frac{83}{1301}$ ,  $p_5 \neq \frac{103}{1301}$ , or  $p_6 \neq \frac{350}{1301}$ 

3. *Test statistic*: 
$$X^2 = \sum_{i=1}^6 \frac{[n_i - E(n_i)]^2}{E(n_i)}$$
 where  $E(n_i) = 180 p_{i,0}$ 

- 4. Rejection region:  $X^2 > \chi^2_{0.05}$  where  $\chi^2_{0.05} \approx 11.0705$ , df = 5
- 5. Assumptions:  $E(n_i) > 5$  for all i' is satisfied.
- 6. Experiment and calculation of test statistic:

$$X^{2} = \frac{[18 - 180(131/1301)]^{2}}{180(131/1301)} + \dots + \frac{[49 - 180(350/1301)]^{2}}{180(350/1301)} \approx 0.0820$$

A test of hypothesis (continued)

7. Conclusion:  $X^2 \approx 0.0820$  is not in the rejection region (it is not greater than  $\chi^2_{0.05} \approx 11.0705$ ), so we do not reject  $H_0$ . The sample's distribution by college does not differ significantly from the population's distribution by college.

Calculating the p-value for a test of hypothesis

- 1.  $X^2 \approx 0.0820$
- 2.  $p = P(\chi^2 \ge X^2) \approx P(\chi^2 \ge 0.0820) \approx 0.99990$  for df = 5

Reporting test results as p-values

- 1.  $\alpha = 0.05$
- 2.  $p \approx 0.99990$  is not less than  $\alpha = 0.05$ , so we do not reject  $H_0$ .

An alternative stratified random sample

If the distribution by college for the sample is slightly changed as follows, then  $X^2 \approx 0.0334$  with df = 5 and  $p \approx 0.99999$ .

| College           | Ν    | n   |
|-------------------|------|-----|
| Arts and Sciences | 131  | 18  |
| Commerce          | 432  | 60  |
| Computer Studies  | 202  | 28  |
| Education         | 83   | 11  |
| Engineering       | 103  | 14  |
| Nursing           | 350  | 49  |
| Total             | 1301 | 180 |

A simple random sample

If simple random sampling was used and we obtained, say, the following, then  $X^2 \approx 8.8515$  with df = 5 and  $p \approx 0.1151$ .

| College           | Ν    | n   |
|-------------------|------|-----|
| Arts and Sciences | 131  | 9   |
| Commerce          | 432  | 56  |
| Computer Studies  | 202  | 27  |
| Education         | 83   | 10  |
| Engineering       | 103  | 17  |
| Nursing           | 350  | 61  |
| Total             | 1301 | 180 |

A simple random sample: Graphical illustration

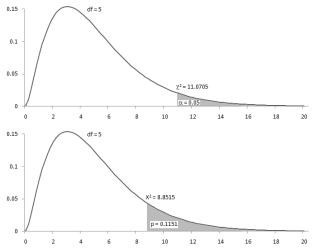

Microsoft Excel screenshot

|    | Α                     | В          | С              | D        | Е        | F        |
|----|-----------------------|------------|----------------|----------|----------|----------|
| 1  | College               | Population | Predicted      | Sample 1 | Sample 2 | Random   |
| 2  | Arts and Sciences     | 131        | 18.1245196     | 18       | 18       | 9        |
| 3  | Commerce              | 432        | 59.76940815    | 59       | 60       | 56       |
| 4  | Computer Studies      | 202        | 27.94773251    | 29       | 28       | 27       |
| 5  | Education             | 83         | 11.48347425    | 11       | 11       | 10       |
| 6  | Engineering           | 103        | 14.25057648    | 14       | 14       | 17       |
| 7  | Nursing               | 350        | 48.42428901    | 49       | 49       | 61       |
| 8  | Total                 | 1301       |                | 180      | 180      | 180      |
| 9  |                       |            |                |          |          |          |
| 10 | df                    | 5          |                |          |          |          |
| 11 | critical value        | 11.070498  | test statistic | 0.081985 | 0.033449 | 8.851453 |
| 12 | level of significance | 0.05       | p-value        | 0.999901 | 0.999989 | 0.115138 |

#### Distribution of Students by College

Microsoft Excel screenshot showing formulas

|    | А                    | В                | С              | D                     | E                     | F                     |
|----|----------------------|------------------|----------------|-----------------------|-----------------------|-----------------------|
| 1  | College              | Population       | Predicted      | Sample 1              | Sample 2              | Random                |
| 2  | Arts and Sciences    | 131              | =D8*B2/B8      | 18                    | 18                    | 9                     |
| 3  | Commerce             | 432              | =D8*B3/B8      | 59                    | 60                    | 56                    |
| 4  | Computer Studies     | 202              | =D8*B4/B8      | 29                    | 28                    | 27                    |
| 5  | Education            | 83               | =D8*B5/B8      | 11                    | 11                    | 10                    |
| 6  | Engineering          | 103              | =D8*B6/B8      | 14                    | 14                    | 17                    |
| 7  | Nursing              | 350              | =D8*B7/B8      | 49                    | 49                    | 61                    |
| 8  | Total                | =SUM(B2:B7)      |                | =SUM(D2:D7)           | =SUM(E2:E7)           | =SUM(F2:F7)           |
| 9  |                      |                  |                |                       |                       |                       |
| 10 | df                   | =6-1-0           |                |                       |                       |                       |
| 11 | critical value       | =CHIINV(B12,B10) | test statistic | =CHIINV(D12,B10)      | =CHIINV(E12,B10)      | =CHIINV(F12,B10)      |
| 12 | level of significant | e 0.05           | p-value        | =CHITEST(D2:D7,C2:C7) | =CHITEST(E2:E7,C2:C7) | =CHITEST(F2:F7,C2:C7) |

#### Sign Test

(McClave & Dietrich, 1992)

Large-sample one-tailed test

 $H_0$ :  $M = M_0$ 

 $H_a$ :  $M < M_0 \text{ (or } M > M_0)$ 

Test statistic:  $z = \frac{(S-0.5)-0.5n}{0.5\sqrt{n}}$  where S = the number

of sample measurements less than  $M_0$  (or S = the number of sample measurements

greater than  $M_0$  when  $H_a: M > M_0$ )

Rejection region:  $z>z_{\alpha}$  where  $z_{\alpha}$  is chosen so that

 $P(z>z_{\alpha})=\alpha$ 

Assumptions: The sample is randomly selected from a

#### Sign Test

(McClave & Dietrich, 1992)

Large-sample two-tailed test

 $H_0$ :  $M = M_0$ 

 $H_a$ :  $M \neq M_0$ 

Test statistic:  $z = \frac{(S-0.5)-0.5n}{0.5\sqrt{n}}$  where S =the

larger of  $S_1$  and  $S_2$ , where  $S_1$  is the number of measurements less than  $M_0$  and  $S_2$  is the number of measurements greater than  $M_0$ 

*Rejection region*:  $z>z_{\alpha/2}$  where  $z_{\alpha/2}$  is chosen so that

 $P(z>z_{\alpha/2})=\alpha/2$ 

Assumptions: The sample is randomly selected from a

# Binomial Test

(McClave & Dietrich, 1992)

Small-sample one-tailed test

 $H_0$ :  $M = M_0$ 

 $H_a$ :  $M < M_0 \text{ (or } M > M_0)$ 

Test statistic: S =the number of measurements less than

 $M_0$  (or S = the number of measurements

greater than  $M_0$  when  $H_a: M > M_0$ )

*p-value:*  $P(x \ge S)$  where x has a binomial

distribution with parameters n = p = 0.5

Rejection region: Reject  $H_0$  if p-value  $\leq \alpha$ 

Assumptions: The sample is randomly selected from a

#### Binomial Test

(McClave & Dietrich, 1992)

Small-sample two-tailed test

 $H_0$ :  $M = M_0$  $H_a$ :  $M \neq M_0$ 

Test statistic:  $S = \text{the larger of } S_1 \text{ and } S_2, \text{ where } S_1 \text{ is the}$ 

number of measurements less than  $M_0$  and  $S_2$  is the number of measurements greater

than  $M_0$ 

*p-value*:  $2P(x \ge S)$  where x has a binomial

distribution with parameters n = p = 0.5

Rejection region: Reject  $H_0$  if p-value  $\leq \alpha$ 

Assumptions: The sample is randomly selected from a

#### Controversy

(Stevens, 1951, p. 26, as cited in Velleman & Wilkinson, 1993)

As a matter of fact, most of the scales used widely and effectively by psychologists are ordinal scales. In the strictest propriety the ordinary statistics involving means and standard deviations ought not to be used with these scales . . . On the other hand, . . . there can be invoked a kind of pragmatic sanction: in numerous instances it leads to fruitful results.

z-Test

(McClave & Dietrich, 1992)

Large-sample one-tailed test

 $H_0$ :  $\mu = \mu_0$ 

 $H_a$ :  $\mu < \mu_0 \text{ (or } \mu > \mu_0)$ 

Test statistic:  $z = \frac{\overline{x} - \mu_0}{\sigma_{\overline{x}}}$  where  $\sigma_{\overline{x}} = \frac{\sigma}{\sqrt{n}} \approx \frac{s}{\sqrt{n}}$ 

Rejection region:  $z < -z_{\alpha}$  (or  $z > z_{\alpha}$  when  $H_a$ :  $\mu > \mu_0$ )

where  $z_{\alpha}$  is chosen so that  $P(z > z_{\alpha}) = \alpha$ Assumptions: No assumptions need to be made about th

No assumptions need to be made about the population's probability distribution because the Central Limit Theorem assures us that, for large samples, the test statistic will be approximately normally distributed regardless of the shape of the population's underlying probability distribution.

43/72

z-Test

(McClave & Dietrich, 1992)

Large-sample two-tailed test

 $H_0$ :  $\mu = \mu_0$ 

 $H_a$ :  $\mu \neq \underline{\mu}_0$ 

Test statistic:  $z = \frac{\overline{x} - \mu_0}{\sigma_{\overline{x}}}$  where  $\sigma_{\overline{x}} = \frac{\sigma}{\sqrt{n}} \approx \frac{s}{\sqrt{n}}$ 

*Rejection region*:  $z<-z_{lpha/2}$  or  $z>z_{lpha/2}$  where  $z_{lpha/2}$  is chosen

so that  $P(z>z_{\alpha/2})=\alpha/2$ 

Assumptions: No assumptions need to be made about the population's probability distribution because

the Central Limit Theorem assures us that, for large samples, the test statistic will be approximately normally distributed regardless of the shape of the population's underlying

probability distribution.

## t-Test for One Sample

(McClave & Dietrich, 1992)

Small-sample one-tailed test

$$H_0$$
:  $\mu = \mu_0$ 

$$H_a$$
:  $\mu < \underline{\mu}_0 \text{ (or } \mu > \mu_0)$ 

Test statistic: 
$$t = \frac{\overline{x} - \mu_0}{s / \sqrt{n}}$$

Rejection region: 
$$t < -t_{\alpha}$$
 (or  $t > t_{\alpha}$  when  $H_a$ :  $\mu > \mu_0$ ) where

$$t_{lpha}$$
 is chosen so that  $P(t>t_{lpha})=lpha$  based on

$$(n-1)$$
 degrees of freedom

Assumptions: A random sample is selected from a

population with an approximately normal

relative frequency distribution.

# t-Test for One Sample

(McClave & Dietrich, 1992)

Small-sample two-tailed test

$$H_0$$
:  $\mu = \mu_0$   
 $H_a$ :  $\mu \neq \mu_0$   
Test statistic:  $t = \frac{\overline{X} - \mu_0}{S / \sqrt{n}}$ 

Rejection region:  $t < -t_{\alpha/2}$  or  $t > t_{\alpha/2}$  where  $t_{\alpha/2}$  is chosen so that  $P(t > t_{\alpha/2}) = \alpha/2$  based on (n-1)

degrees of freedom

Assumptions: A random sample is selected from a

population with an approximately normal

relative frequency distribution.

#### Reading Comprehension Performance

(Padilla, 2006)

Thirty-one dyslexic and 31 non-dyslexic 11-to-13-year-old Filipino readers of English as a second language are studied.

|                              | Dyslexic         |         | Non-dyslexic     |                       |
|------------------------------|------------------|---------|------------------|-----------------------|
|                              | $\overline{x}_1$ | $s_1$   | $\overline{x}_2$ | <i>s</i> <sub>2</sub> |
| Reading comprehension        | 50.5161          | 22.0679 | 53.9667          | 28.4611               |
| Reading test                 | 13.3226          | 5.6178  | 14.7667          | 6.6731                |
| Analytical reading inventory | 37.1936          | 17.4898 | 39.2000          | 22.7663               |

Does the reading comprehension of dyslexic children differ significantly from that of non-dyslexic children?

# t-Test for Two Independent Samples

(McClave & Dietrich, 1992)

Small-sample two-tailed test

$$H_0$$
:  $\mu_1 - \mu_2 = D_0$ 

$$H_a$$
:  $\mu_1 - \mu_2 \neq D_0$ 

Test statistic: 
$$t = \frac{\overline{x}_1 - \overline{x}_2 - D_0}{\sqrt{s_p^2 \left(\frac{1}{n_1} + \frac{1}{n_2}\right)}}$$
 where  $s_p^2 = \frac{(n_1 - 1)s_1^2 + (n_2 - 1)s_2^2}{n_1 + n_2 - 2}$ 

$$t<-t_{\alpha/2}$$
 or  $t>t_{\alpha/2}$  where  $t_{\alpha/2}$  is chosen so that  $P(t>t_{\alpha/2})=\alpha/2$  based on  $(n_1+n_2-2)$  degrees of freedom

Assumptions:

region:

- 1. Both sampled populations have approximately normal relative frequency distributions.
- 2. The population variances are equal.
- 3. The samples are randomly and independently selected from the populations.

## Reading Comprehension Performance

#### A test of hypothesis

- 1.  $H_0$ :  $\mu_1 \mu_2 = 0$
- 2.  $H_a$ :  $\mu_1 \mu_2 \neq 0$
- 3. Test statistic:  $t = \frac{\overline{x}_1 \overline{x}_2 0}{\sqrt{s_p^2(\frac{1}{31} + \frac{1}{31})}}$  where  $s_p^2 = \frac{(31-1)s_1^2 + (31-1)s_2^2}{31+31-2}$
- 4. Rejection region:  $t < -t_{0.025}$  or  $t > t_{0.025}$  where  $t_{0.025} \approx 2.000$ , df = 31 + 31 2 = 60
- 5. Assumptions: The samples are independently selected, but it is not mentioned if the samples are randomly selected.
- 6. Experiment and calculation of test statistic:

$$s_p^2 \approx \frac{(31-1)22.0679^2 + (31-1)28.4611^2}{31+31-2} \approx 648.5132$$

$$t \approx \frac{50.5161 - 53.9667 - 0}{\sqrt{648.5132(\frac{1}{31} + \frac{1}{31})}} \approx -0.5335$$

#### Reading Comprehension Performance

A test of hypothesis (continued)

7. Conclusion:  $t \approx -0.5335$  is not in the rejection region (it is not less than  $-t_{0.025} \approx -2.000$ ), so we do not reject  $H_0$ . "[T]here is no significant difference (at p < 0.05) between the reading comprehension performance of dyslexic children and non-dyslexic children, as measured by both product and process tests." (Padilla, 2006, p. 153)

Are the following values (Padilla, 2006, p. 153) correct?

|                              | t    | р      |
|------------------------------|------|--------|
| Reading comprehension        | 0.53 | 0.5980 |
| Reading test                 | 0.92 | 0.3637 |
| Analytical reading inventory | 0.39 | 0.7003 |

 $ldsymbol{oxdot}$  Statistical Tools for Interval and Ratio Data -Tests of Hypotheses About the Difference Between Two Population Means

#### Reading Comprehension Performance

Microsoft Excel screenshot and screenshot showing formulas

|   | Α                     | В        | С              | D        | E        | F        |
|---|-----------------------|----------|----------------|----------|----------|----------|
| 1 | df                    | 60       |                | RC       | RT       | ARI      |
| 2 | critical value        | 2.000298 | test statistic | 0.533459 | 0.921753 | 0.389119 |
| 3 | level of significance | 0.05     | p-value        | 0.595687 | 0.360349 | 0.698566 |

|   | Α                     | В            | С              | D               | Е               | F               |
|---|-----------------------|--------------|----------------|-----------------|-----------------|-----------------|
| 1 | df                    | 60           |                | RC              | RT              | ARI             |
| 2 | critical value        | =TINV(B3,B1) | test statistic | 0.533459008     | 0.921752858     | 0.389119248     |
| 3 | level of significance | 0.05         | p-value        | =TDIST(D2,B1,2) | =TDIST(E2,B1,2) | =TDIST(F2,B1,2) |

## Reading Comprehension Performance

An alternative test of hypothesis

- 1.  $H_0$ :  $\mu_1 \mu_2 = -5$
- 2.  $H_a$ :  $\mu_1 \mu_2 \neq -5$
- 3. Test statistic:  $t = \frac{\overline{x}_1 \overline{x}_2 (-5)}{\sqrt{s_p^2 \left(\frac{1}{31} + \frac{1}{31}\right)}}$  where  $s_p^2 = \frac{(31 1)s_1^2 + (31 1)s_2^2}{31 + 31 2}$
- 4. Rejection region:  $t < -t_{0.025}$  or  $t > t_{0.025}$  where  $t_{0.025} \approx 2.000$ , df = 31 + 31 2 = 60
- 5. Assumptions: (the same as before)
- 6. Experiment and calculation of test statistic:

$$s_p^2 \approx \frac{(31-1)22.0679^2 + (31-1)28.4611^2}{31+31-2} \approx 648.5132$$

$$t \approx \frac{50.5161 - 53.9667 + 5}{\sqrt{648.5132 \left(\frac{1}{31} + \frac{1}{31}\right)}} \approx 0.2395$$

7. Conclusion:  $t \approx 0.2395$  is not in the rejection region (it is not greater than  $t_{0.025} \approx 2.000$ ), so we do not reject  $H_0$ .

#### Reading Comprehension Performance

An alternative test of hypothesis (continued)

Which  $H_0$  is 'correct,'  $\mu_1 - \mu_2 = 0$  or  $\mu_1 - \mu_2 = -5$ ?

They cannot both be correct. This is why we do not (in general) accept  $H_0$ . (Accepting is not the same as not rejecting.)

This shows that "hypothesis testing methods can do a good job of proving hypotheses wrong, but they often can't do a very good job of proving hypotheses right." (Downing & Clark, 2009, p. 236)

#### Seatwork

The table below (Payawal-Gabriel & Reyes-Otero, 2006, p. 93) shows the results of a test for equality of means between a group with Filipino as the medium of instruction and a group with English as the medium of instruction in a second periodical test in mathematics.

Verify if the values of t, df, and p are correct.

| Medium of Instruction | n   | $\overline{X}$ | S    | t      | df  | р    |
|-----------------------|-----|----------------|------|--------|-----|------|
| Filipino              | 183 | 13.67          | 5.9  | -0.239 | 381 | 0.81 |
| English               | 200 | 13.82          | 5.79 |        |     |      |

For  $\alpha=0.05$ , is there a significant difference between the Filipino group and the English group in their mathematics achievement?

# t-Test for Two Independent Samples

(McClave & Dietrich, 1992)

Small-sample one-tailed test

$$H_0$$
:  $\mu_1 - \mu_2 = D_0$ 

$$H_a$$
:  $\mu_1 - \mu_2 < D_0 \text{ (or } \mu_1 - \mu_2 > D_0 \text{)}$ 

Test statistic: 
$$t = \frac{\overline{x}_1 - \overline{x}_2 - D_0}{\sqrt{s_p^2 \left(\frac{1}{n_1} + \frac{1}{n_2}\right)}}$$
 where  $s_p^2 = \frac{(n_1 - 1)s_1^2 + (n_2 - 1)s_2^2}{n_1 + n_2 - 2}$ 

$$t < -t_{\alpha}$$
 (or  $t > t_{\alpha}$  when  $H_a$ :  $\mu_1 - \mu_2 > D_0$ )

region:

where  $t_{\alpha}$  is chosen so that  $P(t > t_{\alpha}) = \alpha$  based on  $(n_1 + n_2 - 2)$  degrees of freedom

Assumptions:

- 1. Both sampled populations have approximately normal relative frequency distributions.
- 2. The population variances are equal.
- 3. The samples are randomly and independently selected from the populations.

## Naming Skills Achievement

(Echavia, 2007)

The effect of indirect language stimulation on the naming skills of six children with Down syndrome was studied. The table below shows the average naming skills achievement after the treatment.

| Child  | Low Frequency Stimulation | High Frequency Stimulation |
|--------|---------------------------|----------------------------|
| Ann    | 2.432                     | 2.986                      |
| Bea    | 1.688                     | 3.166                      |
| Claire | 0.736                     | 1.014                      |
| Dana   | 0.328                     | 0.712                      |
| Elan   | 0.554                     | 0.992                      |
| Faye   | 0.730                     | 0.788                      |

Does the naming skills achievement for low frequency words differ significantly from that for high frequency words?

#### Naming Skills Achievement

By inspection, it seems that the high frequency treatment yielded significantly better naming skills achievement than the low frequency treatment. However, performing a one-tailed t-test for two independent samples (with  $H_0: \mu_H = \mu_L$  and  $H_a: \mu_H > \mu_L$ ) yields  $t \approx 0.9295$ , df = 10, and  $p \approx 0.1873$ . If  $\alpha = 0.05$ , then we do not reject  $H_0$ .

But note that the two samples are not independent. Each datum in the first sample is dependent on another datum in the second sample (e.g., 2.432 and 2.986 are for the same child, Ann). The assumption that the samples are independently selected from the populations is not satisfied, and so we cannot use the t-test for two independent samples here.

We use a *t*-test for paired samples when each datum in the first sample is paired with a datum in the second sample either because the data pair involve the same subject (repeated measures) or because the data pair involve subjects with a matching characteristic (matched pairs).

## t-Test for Paired Samples

(McClave & Dietrich, 1992)

Small-sample one-tailed test

For each pair of data  $x_{1,i}$  and  $x_{2,i}$ , we create  $x_{D,i} = x_{1,i} - x_{2,i}$ .

 $H_0$ :  $\mu_D = D_0$ 

 $H_a$ :  $\mu_D < D_0$  (or  $\mu_D > D_0$ )

Test statistic:  $t = \frac{\overline{x}_D - D_0}{s_D / \sqrt{n_D}}$ 

Rejection region:  $t < -t_{\alpha}$  (or  $t > t_{\alpha}$  when  $H_a$ :  $\mu_D > D_0$ ) where

 $t_{lpha}$  is chosen so that  $P(t>t_{lpha})=lpha$  based on

 $(n_D - 1)$  degrees of freedom

Assumptions:

- 1. The population of differences has a normal relative frequency distribution.
- 2. The differences are randomly selected from the population of differences.

#### Naming Skills Achievement

#### A test of hypothesis

- 1.  $H_0$ :  $\mu_D = 0$
- 2.  $H_a$ :  $\mu_D > 0$
- 3. Test statistic:  $t = \frac{\overline{x}_D 0}{s_D/\sqrt{6}}$
- 4. Rejection region:  $t > t_{0.05}$  where  $t_{0.05} \approx 2.0150$ , df = 6 1 = 5
- 5. *Assumptions*: It is not mentioned if the samples are randomly selected.
- 6. Experiment and calculation of test statistic:  $t \approx \frac{0.532-0}{0.493/\sqrt{6}} \approx 2.64$
- 7. Conclusion:  $t \approx 2.64$  is in the rejection region (it is greater than  $t_{0.05} \approx 2.0150$ ), so we reject  $H_0$ .

The naming skills achievement for high frequency words is significantly higher than that for low frequency words.

#### Naming Skills Achievement

Microsoft Excel screenshot and screenshot showing formulas

|                  | Α                              | В                       | С                       |
|------------------|--------------------------------|-------------------------|-------------------------|
| 1                | Child                          | Low Freq. Stimulation   | High Freq. Stimulation  |
| 2                | Ann                            | 2.432                   | 2.986                   |
| 3                | Bea                            | 1.688                   | 3.166                   |
| 4                | Claire                         | 0.736                   | 1.014                   |
| 5                | Dana                           | 0.328                   | 0.712                   |
| 6                | Elan                           | 0.554                   | 0.992                   |
| 7                | Faye                           | 0.730                   | 0.788                   |
| 8                | test statistic                 | 0.929544981             | 2.641512758             |
| 9                | p-value                        | 0.187250445             | 0.022946279             |
|                  |                                |                         |                         |
| 4                | Α                              | В                       | С                       |
| 1                | Child                          | Low Freq. Stimulation   | High Freq. Stimulation  |
| 2                | Ann                            | 2.432                   | 2.986                   |
| 3                |                                |                         |                         |
| 3                | Bea                            | 1.688                   | 3.166                   |
| 4                | Bea<br>Claire                  | 1.688<br>0.736          | 3.166<br>1.014          |
| -                |                                |                         |                         |
| 4                | Claire                         | 0.736                   | 1.014                   |
| 4                | Claire<br>Dana                 | 0.736<br>0.328          | 1.014<br>0.712          |
| 4<br>5<br>6<br>7 | Claire<br>Dana<br>Elan<br>Faye | 0.736<br>0.328<br>0.554 | 1.014<br>0.712<br>0.992 |

## t-Test for Paired Samples

(McClave & Dietrich, 1992)

Small-sample two-tailed test

For each pair of data  $x_{1,i}$  and  $x_{2,i}$ , we create  $x_{D,i} = x_{1,i} - x_{2,i}$ .

 $H_0$ :  $\mu_D = D_0$ 

 $H_a$ :  $\mu_D \neq D_0$ 

Test statistic:  $t = \frac{\overline{x}_D - D_0}{s_D / \sqrt{n_D}}$ 

*Rejection region*:  $t < -t_{\alpha/2}$  or  $t > t_{\alpha/2}$  where  $t_{\alpha/2}$  is chosen so

that  $P(t>t_{lpha/2})=lpha/2$  based on  $(n_D-1)$ 

degrees of freedom

Assumptions: 1. The population of differences has a normal relative frequency distribution.

2. The differences are randomly selected from the population of differences.

#### Analysis of Variance

(Downing & Clark, 2009)

One-way ANOVA for m groups, each with n members

 $H_0$ :  $\mu_a = \mu_b = \mu_c = \cdots$ 

 $H_a$ :  $\mu_a, \mu_b, \mu_c, \cdots$  are not all equal

Test statistic:  $F = \frac{ns_*^2}{s^2}$  (see next slide)

*Rejection region*:  $F > F_{\alpha}$  where  $F_{\alpha}$  is chosen so that

 $P(F > F_{\alpha}) = \alpha$  based on (m-1) and

m(n-1) degrees of freedom

Assumptions: 1. The groups are independent.

2. The sampled populations have normal relative frequency distributions.

3. The population variances are equal.

## Analysis of Variance

(Downing & Clark, 2009)

Calculating the test statistic F

1. Calculate the sample average for each group:

$$\overline{a} = (a_1 + a_2 + \cdots + a_n)/n, \ldots$$

2. Calculate the average of all the averages:

$$\overline{x} = (\overline{a} + \overline{b} + \overline{c} + \cdots)/m$$

3. Calculate the sample variance of the averages:

$$s_*^2 = [(\overline{a} - \overline{x})^2 + (\overline{b} - \overline{x})^2 + (\overline{c} - \overline{x})^2 + \cdots]/(m-1)$$

4. Calculate the sample variance for each group:

$$s_a^2 = [(a_1 - \overline{a})^2 + (a_2 - \overline{a})^2 + \dots + (a_n - \overline{a})^2]/(n-1), \dots$$

5. Calculate the average of all the sample variances:

$$s^2 = (s_a^2 + s_b^2 + s_c^2 + \cdots)/m$$

6. Calculate the value of the F statistic:  $F = \frac{ns_*^2}{s^2}$ 

## Analysis of Variance

One-way ANOVA for k groups, with  $N_1$ ,  $N_2$ , ...,  $N_k$  members

$$N_1 + N_2 + \dots + N_k = N$$
  
 $SS_b = N_1(\overline{x}_1 - \overline{x})^2 + N_2(\overline{x}_2 - \overline{x})^2 + \dots + N_k(\overline{x}_k - \overline{x})^2$   
 $SS_w = (N_1 - 1)s_1^2 + (N_2 - 1)s_2^2 + \dots + (N_k - 1)s_k^2$ 

| Source of variance  | Sum of squares  | df  | Mean square  | F ratio                         |
|---------------------|-----------------|-----|--------------|---------------------------------|
| Between groups      | SS <sub>b</sub> | k-1 | $SS_b/(k-1)$ | $\frac{SS_b/(k-1)}{SS_w/(N-k)}$ |
| Within-groups error | $SS_w$          | N-k | $SS_w/(N-k)$ | , ,                             |
| Total               | $SS_b + SS_w$   | N-1 |              |                                 |

#### Seatwork

The tables below  $(Combis\ et\ al.,\ 2008,\ p.\ 41)$  show the mean grades in ENGS001 of those who passed and those who failed an English Placement Test.

Are the test statistic value and the observed significance level correct? What is  $H_0$  for this test? For  $\alpha=0.05$ , should we reject  $H_0$ ?

| EPT    | Mean grades in ENGS001 | Standard deviation | Ν   |
|--------|------------------------|--------------------|-----|
| Failed | 85.33                  | 5.19               | 167 |
| Passed | 88.08                  | 7.01               | 13  |
| Total  | 85.53                  | 5.37               | 180 |

|                | Sum of   | df  | Mean   | F     | Sig.  |
|----------------|----------|-----|--------|-------|-------|
|                | squares  |     | square |       |       |
| Between groups | 91.052   | 1   | 91.052 | 3.201 | 0.075 |
| (combined)     |          |     |        |       |       |
| Within groups  | 5063.809 | 178 | 28.448 |       |       |
| Total          | 5154.861 | 179 |        |       |       |

#### Simple Linear Regression

(McClave & Dietrich, 1992)

Simple linear regression analysis is the methodology of using sample data to estimate and use the straight-line relationship between the mean value of one variable, y, as it relates to a second variable, x.

$$y = \beta_0 + \beta_1 x + \epsilon$$

#### where

y is the dependent variable (variable to be modeled)

x is the independent variable (variable used as a predictor of y)

 $\epsilon$  is the random error component

 $\beta_0$  is the *y*-intercept of the line

 $\beta_1$  is the slope of the line

#### Simple Linear Regression

(McClave & Dietrich, 1992)

- 1. Hypothesize the deterministic component of the model that relates the mean, E(y), to x.
- 2. Use the sample data to estimate unknown parameters in the model.
- 3. Specify the probability distribution of  $\epsilon$ , and estimate the standard deviation of this distribution.
- 4. Statistically evaluate the usefulness of the model.
- 5. When satisfied that the model is useful, use it for prediction, estimation, and other purposes.

(We will cover only parts of steps 3 and 4.)

# Assessing the Usefulness of the Model

(McClave & Dietrich, 1992)

- Model assumptions
  - 1. The mean of the probability distribution of  $\epsilon$  is 0.
  - 2. The variance of the probability distribution of  $\epsilon$  is constant for all settings of x.
  - 3. The probability distribution of  $\epsilon$  is normal.
  - 4. The values of  $\epsilon$  associated with any two observed values of y are independent.

#### Making inferences about the slope

- $H_0$ :  $\beta_1 = 0$ , the linear model contributes no information for the prediction of y
- $H_a$ :  $\beta_1 \neq 0$ , the linear model is useful for predicting y

Inferences about the slope and about the correlation coefficient are similar.

# Pearson Product Moment Coefficient of Correlation (McClave & Dietrich, 1992) Small-sample two-tailed test

$$r = \frac{\sum_{i=1}^{n} (x_i - \overline{x})(y_i - \overline{y})}{\sqrt{(\sum_{i=1}^{n} (x_i - \overline{x})^2)(\sum_{i=1}^{n} (y_i - \overline{y})^2)}}$$

$$H_0: \qquad \rho = 0$$

$$H_a: \qquad \rho \neq 0$$

$$Test \ statistic: \qquad t = \frac{r}{\sqrt{(1-r^2)/(n-2)}}$$

$$Rejection \ region: \qquad t < -t_{\alpha/2} \ \text{or} \ t > t_{\alpha/2} \ \text{where} \ t_{\alpha/2} \ \text{is chosen}$$

$$\text{so that} \ P(t > t_{\alpha/2}) = \alpha/2 \ \text{based on} \ (n-2)$$

$$\text{degrees of freedom}$$

$$Assumptions: \qquad \text{The four assumptions about } \epsilon$$

#### Seatwork

The table below  $(Combis\ et\ al.,\ 2008,\ p.\ 39)$  shows the correlation of English Placement Test (EPT) results and performance in English language courses of a sample of 180 undergraduates.

Verify if the observed significance levels are correct.

|          | E                   |                         |                              |
|----------|---------------------|-------------------------|------------------------------|
| Variable | Pearson correlation | Significance (2-tailed) | Decision                     |
| ENGS000  | 0.460               | 0.001                   | Reject H <sub>0</sub>        |
| ENGS001  | 0.353               | 0.001                   | Reject <i>H</i> <sub>0</sub> |
| ENGS002  | 0.121               | 0.105                   | Accept H <sub>0</sub>        |

 $H_0$  is that there is no relationship between EPT results and performance in an English language course. For  $\alpha=0.05$ , are the decisions above correct?

- Bos-Nehles, A. C., & Veenendaal, A. A. R. (2017). Perceptions of HR practices and innovative work behavior: the moderating effect of an innovative climate. *The International Journal of Human Resource Management*.
- Combis, A., Florece, E., & Goingo, L. (2008). English placement test results and English language performance of Ateneo de Naga University freshman college students. *Kamawotan*, *2*, 29–48.
- Downing, D., & Clark, J. (2009). *Barron's E-Z statistics*. New York: Barron's Educational Series.
- Echavia, D. (2007). Indirect language stimulation and naming skills of children with Down syndrome. *Education Quarterly*, *65*, 36–48.
- Garbutt, D. (1963). An investigation into students' understanding of some accountancy terms. The Vocational Aspect of Education, 15(31), 119–134.
- McClave, J., & Dietrich, F. (1992). A first course in statistics (4th ed.). New York: Macmillan.
- Noche, J. (2010). Notes on descriptive and inferential statistics.
- Padilla, P. (2006). Reading comprehension performance of Filipino dyslexic and non-dyslexic children. *Education Quarterly, 64*, 148–164.

- Payawal-Gabriel, J., & Reyes-Otero, M. (2006). Comprehensible input strategies and pedagogical moves using Filipino/English as medium of instruction in secondary mathematics. *Education Quarterly*, *64*, 83–97.
- Siegel, S., & Castellan, N. J., Jr. (1988). *Nonparametric statistics for the behavioral sciences* (2nd ed.). New York: McGraw-Hill.
- Soboleva, A., Burton, S., Mallik, G., & Khan, A. (2017). 'Retweet for a chance to...': an analysis of what triggers consumers to engage in seeded eWOM on Twitter. *Journal of Marketing Management*.
- Stevens, S. S. (1951). Mathematics, measurement, and psychophysics. In S. S. Stevens (Ed.), *Handbook of experimental psychology*. New York: John Wiley.
- Velleman, P., & Wilkinson, L. (1993). Nominal, ordinal, interval, and ratio typologies are misleading. *The American Statistician*, 47(1), 65–72.